#### Betriebssysteme Vorlesung im Herbstsemester 2008Universität Mannheim**of some** surges!

**Beware**

**German**

#### Kapitel 3c: ULIX Machine Language

#### Felix C. Freiling Lehrstuhl für Praktische Informatik 1Universität Mannheim

(Diese Folien sind nicht Teil des Basiskurses)

#### ULIX Assembler Example

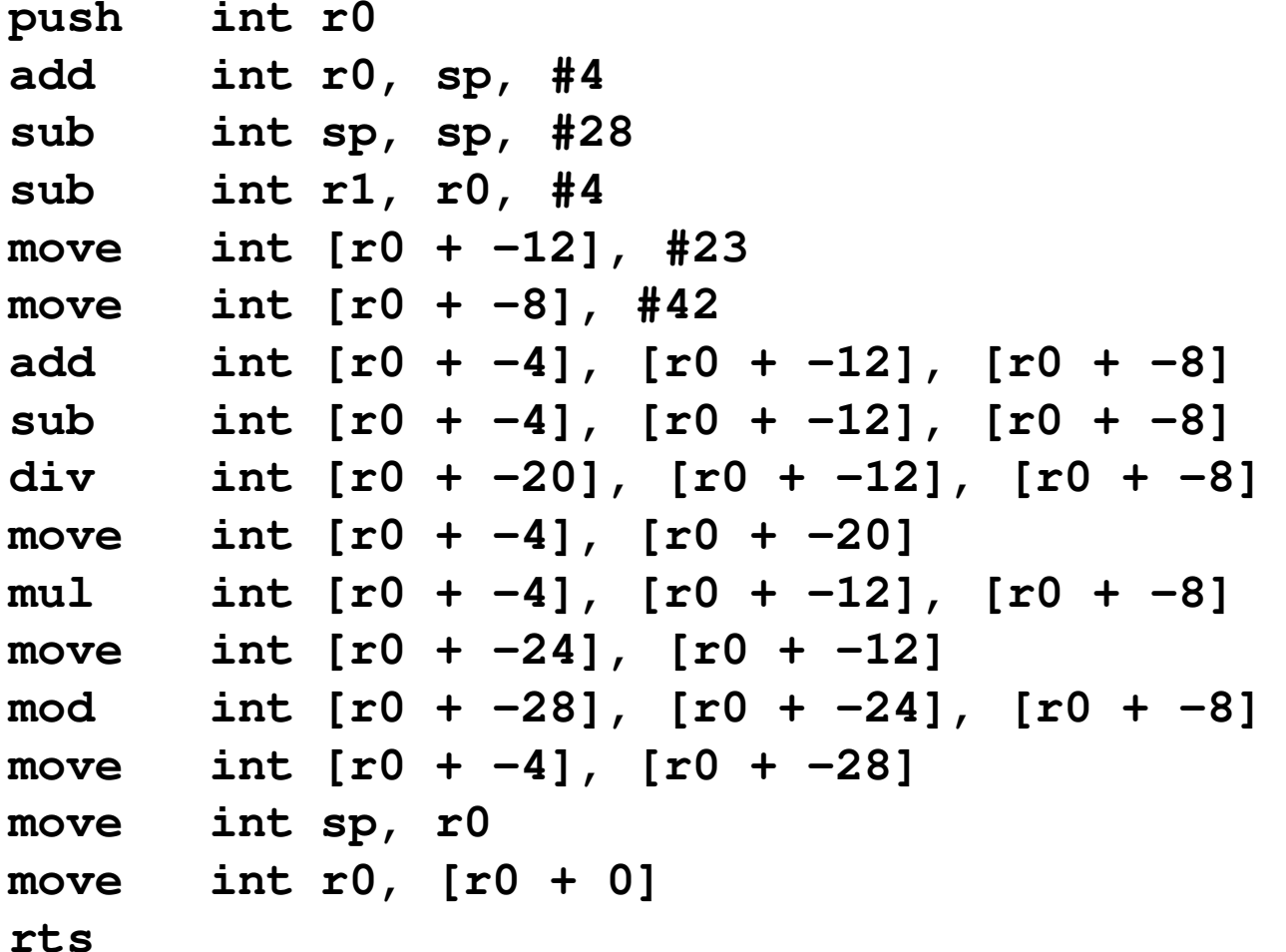

# **Overview**

- ULIX hardware recap<br>• ULIX hardware instru
- ULIX hardware instructions and encoding<br>• CPU instruction avelo
- CPU instruction cycle<br>• Memer : assess
- Memory access<br>• Instruction aval
- Instruction cycle proper<br>• Implementation of instr
- Implementation of instructions<br>• The ULIV compiler
- The ULIX compiler

#### Programming Model

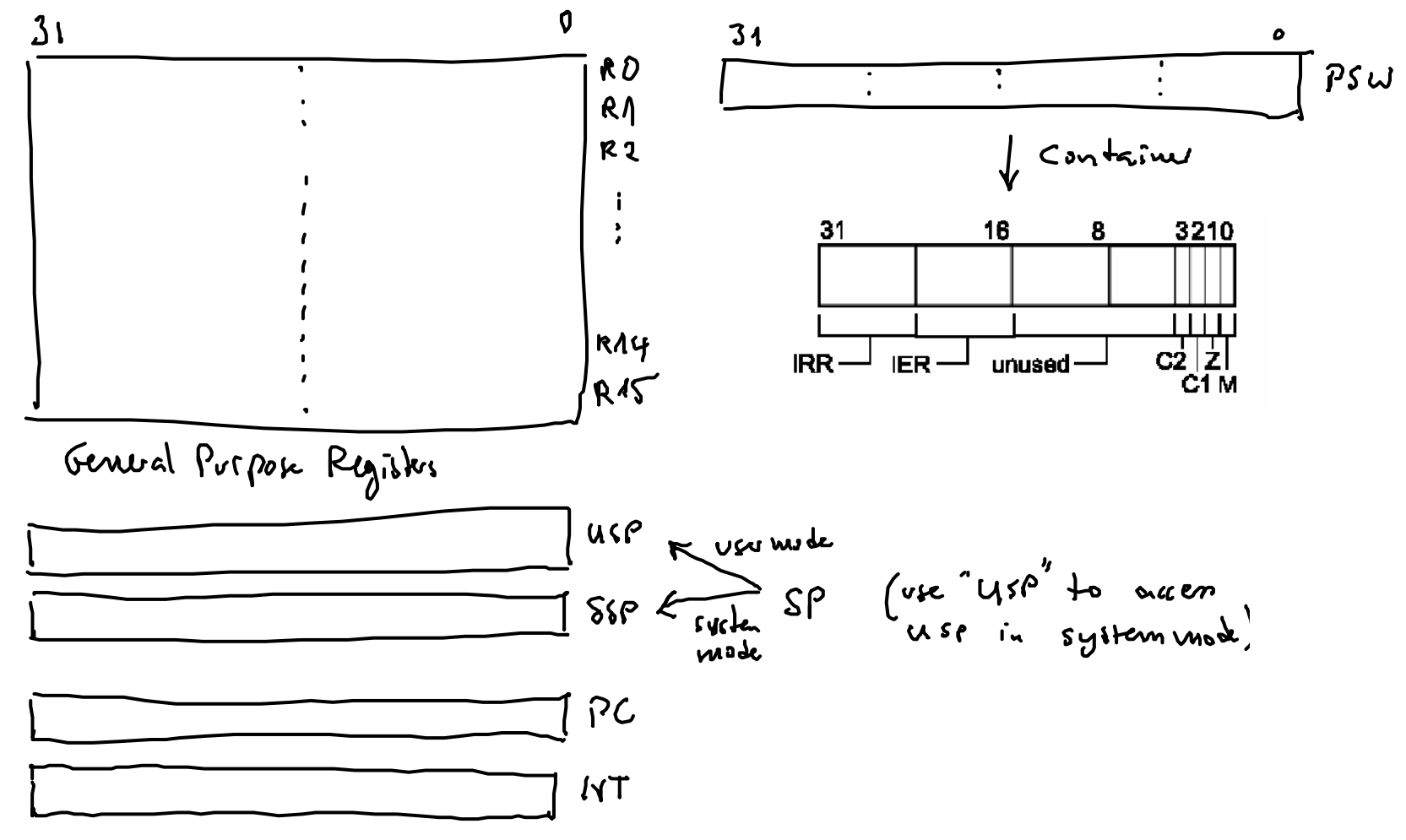

4

## Parts of 32 Bit Registers

- 32 Bit Registers can be used as 16 and 8 Bit<br>registers registers
	- –Use a size parameter in the machine instruction

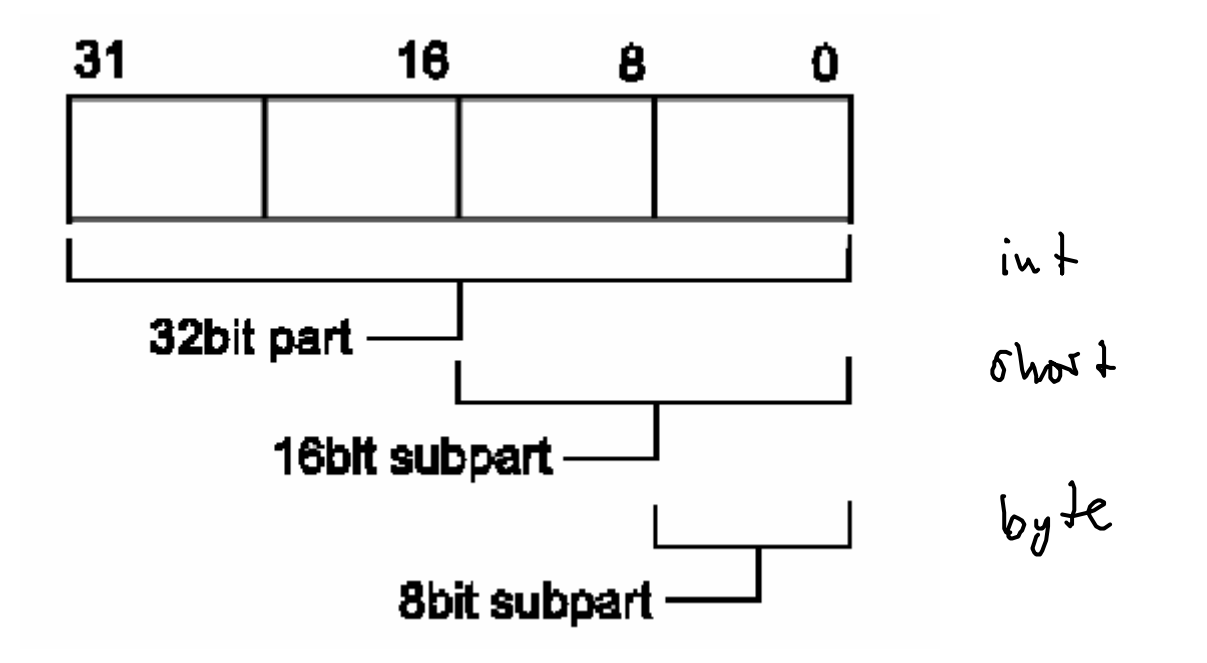

# Program Status Word

- IRR, IER
- C1, C2 for comparison results (see later)<br>• 7 fer arithmetic (zare, see later)
- Z for arithmetic (zero, see later)

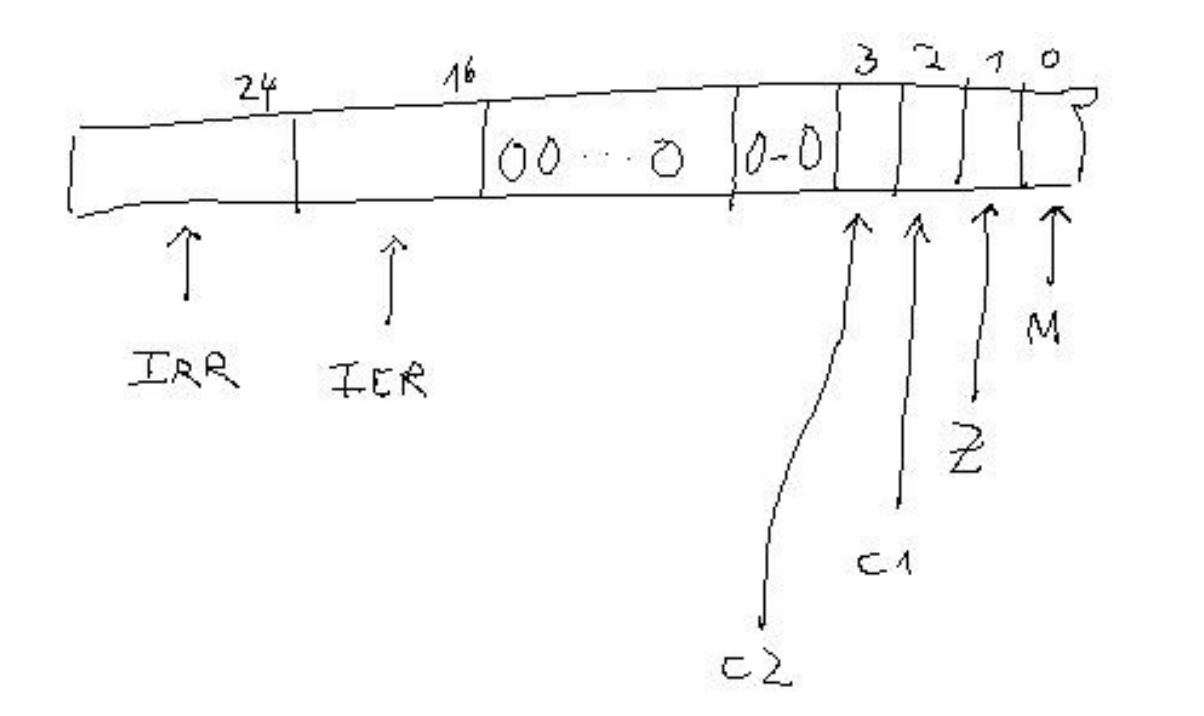

#### UNIX is Big Endian

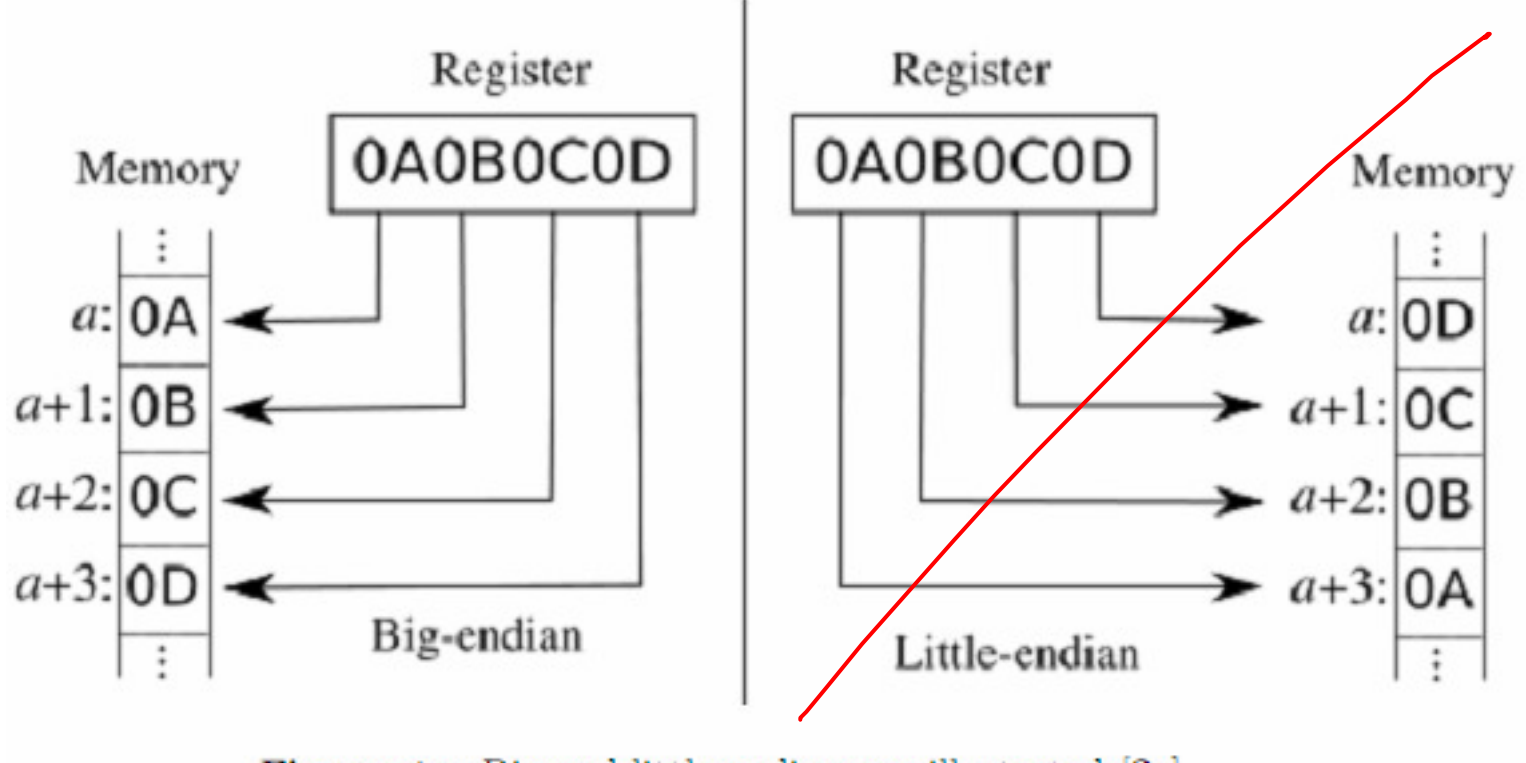

Figure – Big and little endianness illustrated  $[?]$ 

# Instruction Set and Encoding

# Instruction Set Overview

- Arithmetic/logic instructions<br>– add. sub. and. or. xor. sl. lsr.
	- –add, sub, and, or, xor, sl, lsr, asr, not, mul, div, mod, sdiv, smod smod
- Comparison instructions – cmp
- Memory instructions<br>move, push, pop, pu move, push, pop, pu
	- move, push, pop, pushall, popall<br>mn instructions –77 **Q**
- Jump instructions<br>imp, ixx (iea, ine
	- –jmp, jxx (jeq, jne, jl, ...)
- Subroutine instructions<br>— isr, rts, trap, rti
	- jsr, rts, trap, rti<br>Spocial instructi
- Special instructions<br>F swap, nop, upcast
	- swap, nop, upcast

 $\leftarrow$   $|0|$ 

Vx zailu!

 $\sim 10^{11}$ 

 $\leftarrow$ 

 $\rightarrow$ 

 $\rightarrow$ 

→@›[

# Instruction Set Comments

• Standard notation:

- –instruction destination, source
- –Example: add r0, r1, r2
- Instruction set was designed to make building<br>a compiler easyl a compiler easy!
- Examples (of rather untypical instructions):<br>= aushall popall: good for subroutines what s
	- –pushall, popall : good for subroutines
	- –upcast: perform a signed upcast<br>• Example: upcast int r0, short r1
		- Example: upcast int r0, short r1

 $i\eta + i = (i\eta + s)$ 

# Addressing Modes

There exist four different addressing modes. Whenever an instruction works on an operand, an appropriate addressing mode has to be chosen. For example, the push instruction syntax is as follows: push <operand>

where <operand> may be specified by one of the following addressing modes:

- 1. Constant: #value. The constant value which is to be pushed must be specified after a<br>#-character. Example: push #123  $#$ -character. Example: push #123
- 2. Absolute: [#address]. Push the contents located at the specified memory address.  $move T2, E#1000$ Example: push [#1000]  $MOC$   $PC$   $#32$
- 3. Register: registername. Push the contents of a register. Example: push r12
- 4. Relative: [registername + constant offset]. In this case, the effective address is the value of the register plus the offset. The contents of the memory located at the effective address is pushed. Example: push [r0+4]

It is allowed to have multiple memory accesses within a single instruction. For example, the following instruction is valid:

add [#1000], r0, [r1+1024]

# Instruction Encoding

- Instructions have<br>Concode: defines
	- Opcode: defines the instruction itself
	- Size: defines the operand sizes<br>  $\bullet$  byte  $(8 \text{ bit})$ 
		- byte (8 bit)
		- short (16 bit)<br>。int (22 bit)
		- int (32 bit)
	- **Operands**

$$
8 \text{ lbh} = 8 \text{ lbh} = 8 \text
$$

12

# Opcodes and Size Encoding

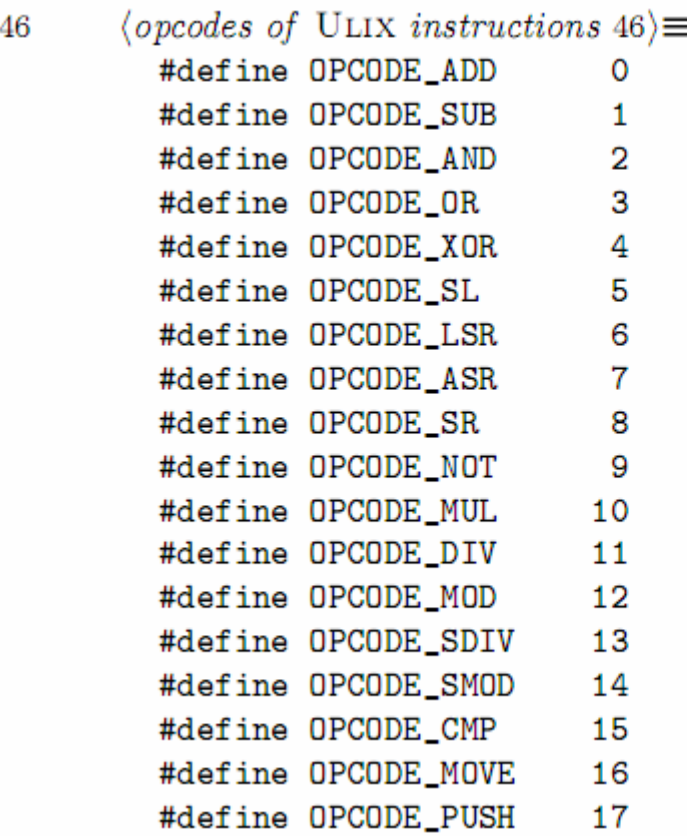

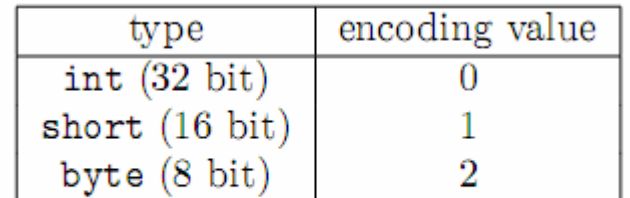

 $(47a)$ 

Table 2.3: Operand Sizes of ULIX CPU.

# Operand Encoding

- Operand consists of<br>consists of type/address
	- –operand type/addressing mode
	- –value (like register number or constant value)
- Four operand types:

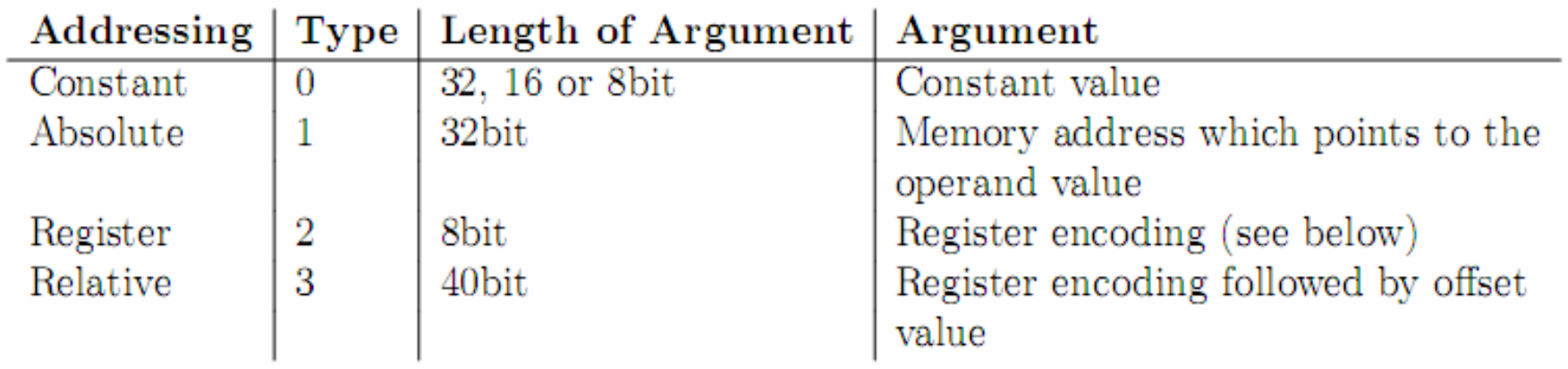

# Register Encoding

| register function                   | register name  | encoding |
|-------------------------------------|----------------|----------|
| general purpose register 0          | r0             |          |
|                                     |                |          |
| general pupose register 15          | r15            | 15       |
| stack pointer                       | SP             | 16       |
| user stack pointer                  | USP            | 17       |
| program counter                     | PС             | 18       |
| program status word                 | PSW            | 19       |
| mode bit (in PSW)                   | М              | 20       |
| zero bit (in PSW)                   | Z              | 21       |
| compare bit 1 (in PSW)              | C1             | 22       |
| compare bit 2 (in PSW)              | C <sub>2</sub> | 23       |
| interrupt request register (in PSW) | IRR            | 26       |
| interrupt enable register (in PSW)  | IER            | 27       |
| begin of interrupt vector table     | IVT            | 28       |

Table 2.5: Register encoding.

#### **Examples**

**One Operand, Constant Addressing Mode** 

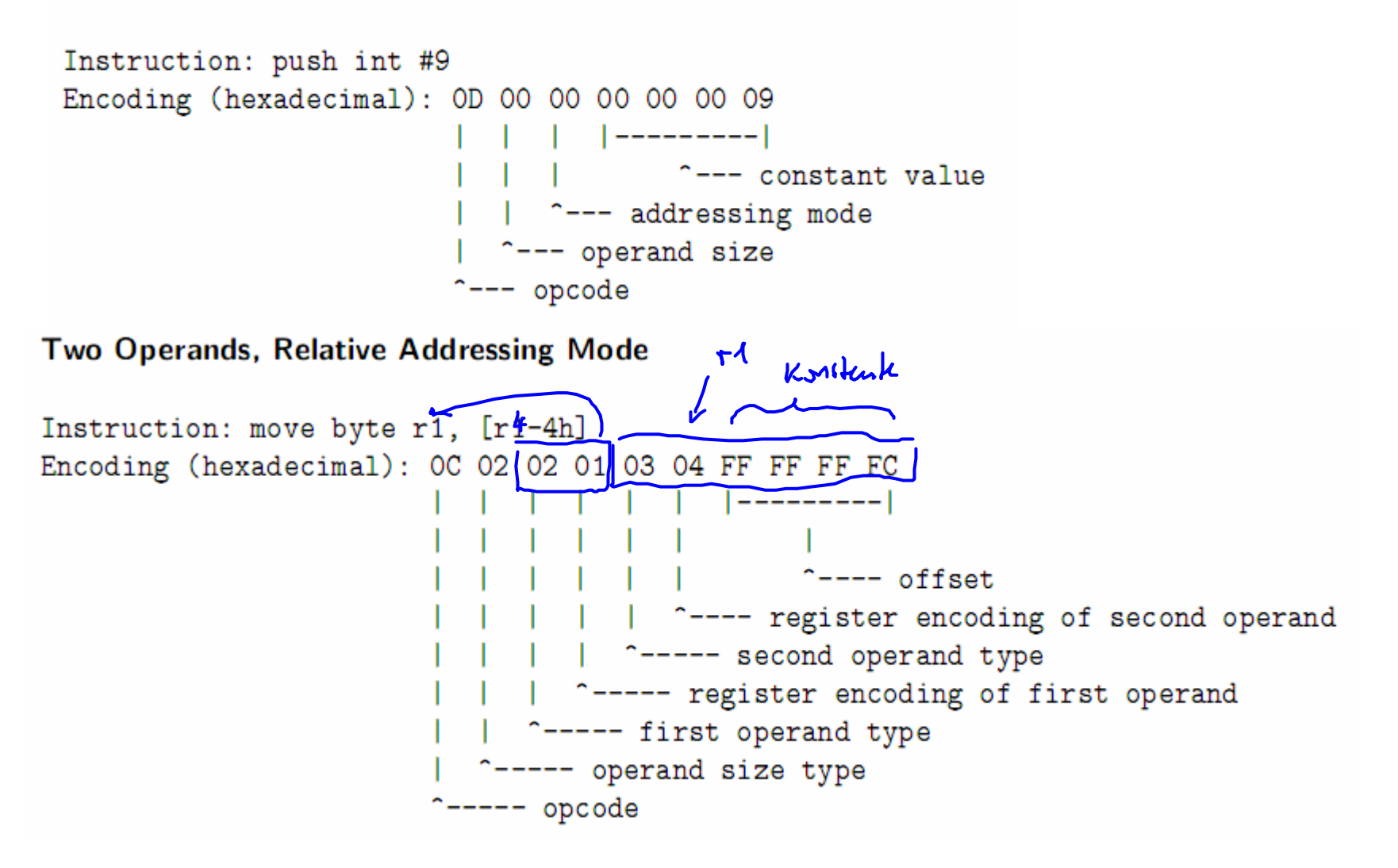

## Example Binary Code

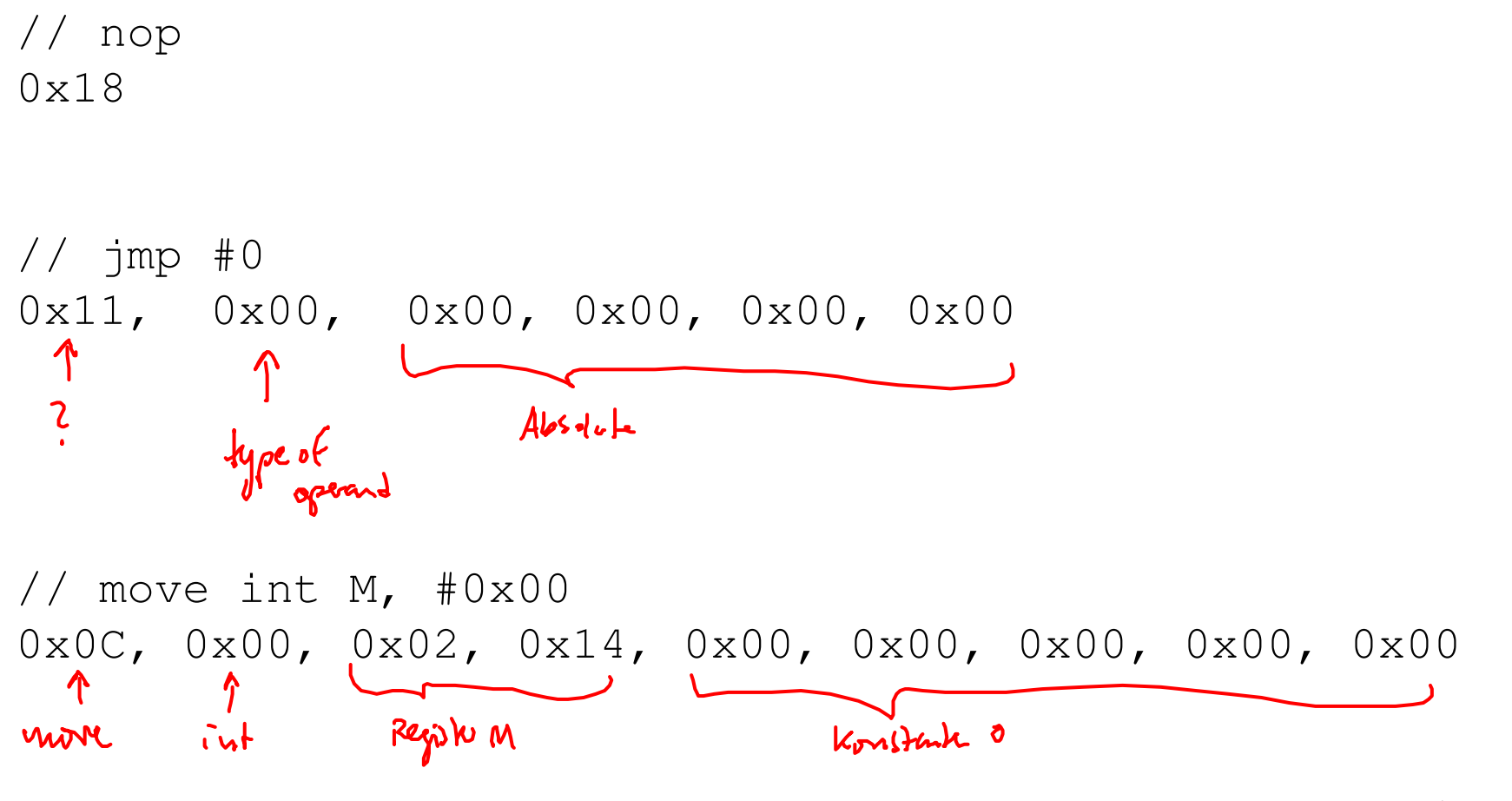

17

# More Complex Example

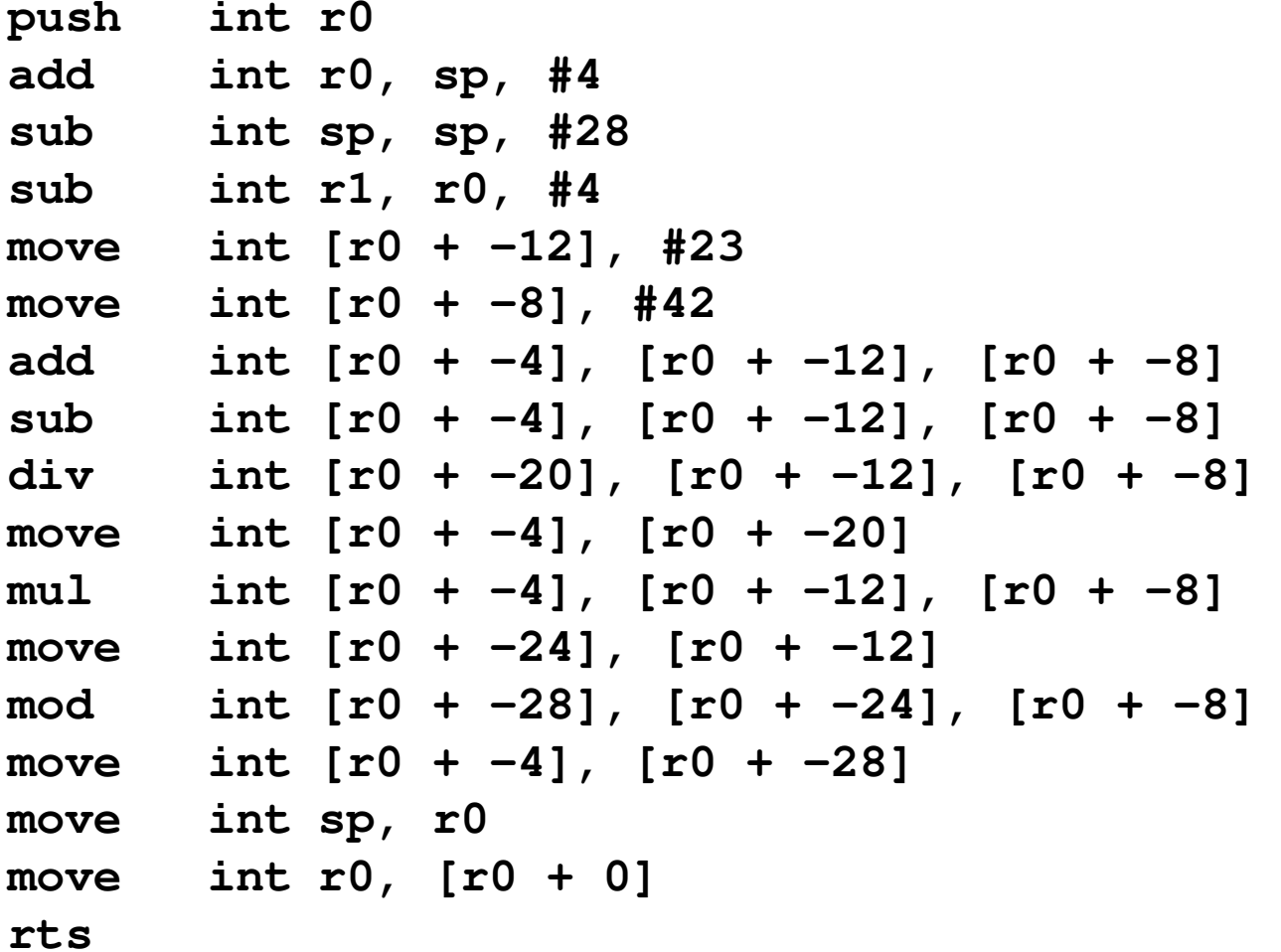

# CPU Instruction Cycle

# Instruction Cycle

```
\langle execute \ local \ step \ of \ cpu \ t \ 52 \rangle \equiv52
                                                                                                       (45b)if (cpu[t].IRR > cpu[t].IER) { // initial interrupt check}\langle service\ interrupt\ at\ CPU\ t\ within\ local\ step\ 62a \ranglecontinue:
         \langle load \text{ MM}[\text{PC}] \text{ into } CPU \text{ t } 61a \rangleif (cpu[t]. IRR > cpu[t]. IER) { // check for interrupt during load
            \langle service interrupt at CPU t within local step 62a)
           continue:
         ŀ
         \langle decode \text{ loaded instruction}, fetch \text{ operands and execute in CPU t 61b} \rangleif ((\text{cpu[t].IRR > cpu[t].IER) & (cpu[t].opcode != OPCODE_TRAP)) {
           //check for interrupt during decode and execute
           // service interrupt only because of page fault (not because of trap)
            \langle service\ interrupt\ at\ CPU\ t\ within\ local\ step\ 62a \ranglecontinue;
         \langle point \text{ cpu[t]}. PC to next instruction 61c)
```
# Memory Access

# Low Level Memory Read/Write

```
\langle functions\ of\ the\ emulator\ 16b \rangle + \equiv53
            byte read_byte(unsigned int address) {
              // no consistency checks necessary
              return MM[address];
            ł
         \langle functions\ of\ the\ emulator\ 16b \rangle + \equiv54avoid write_byte(unsigned int address, byte b) {
               // no consistency check at the moment
         MM \t{m<sup>-memory</sub>[address] = b;</sup>
               \langle update \ memory \ mapped \ I/O \ register \ (if \ necessary) \ 74c \rangle}
```
### MMU Function **mm\_map**

• To be done ...

```
\langle functions\ of\ the\ emulator\ 16b \rangle + \equiv74<sub>b</sub>int mm_map(int va) {
              // translate virtual address into physical address
              // using page table pointed to by PTR
              return \beta;
                        Va
            Y
         Defines:
            mm_map, used in chunks 54c and 74a.
```
# High-Level Memory Read/Write

```
\langle functions\ of\ the\ emulator\ 16b \rangle + \equiv54cbyte read_memory_byte(unsigned int address) {
            return read_byte(mm_map(address));
          }
         void write_memory_byte(unsigned int address, byte value) {
            write_byte(mm_map(address), value);
          }
```
# Instruction Cycle Proper

# Filling Parts of Instruction Cycle

• Some additional helpful variables used ...

```
\langle load \text{ MM}[PC] \text{ into } CPU \text{ t } 61a \rangle \equiv61acpu[t] .opcode = load_meanory_byte(cpu[t].PC);cpu[t].decode_pointer = cpu[t].PC + 1;
```

```
\langle decode \text{ loaded instruction}, fetch \text{ operands} and execute in CPU t 61b \rangle \equiv61<sub>b</sub>switch (cpu[t].\text{opcode}) {
                case OPCODE_NOP : // do nothing
                   break;
                \langle cases\ of\ opcode\ switch\ in\ CPU\ t\ 62b\rangledefault: emulator_panic("illegal opcode");
             Y
```
Uses cpu 42b, emulator\_panic 16b, and OPCODE\_NOP 46.

 $61c$  $\langle point \text{ cpu[t]}$ . PC to next instruction 61c)=  $cpu[t] . PC = cpu[t] . decode\_pointer;$ 

# Servicing an Interrupt

```
62a
         \langle service\text{ }interrupt\text{ }at\text{ }CPU\text{ }t\text{ }within\text{ }local\text{ }step\text{ }62a\rangle\equivint request = IRR;
 P(\mathcal{A}^{t}). IRR = 0; // clear interrupt signal
            write_psw_byte(t, PSW_MASK_IRR, PSW_POS_IRR, cpu[t].IRR);
            // step 1: push PSW to system stack
            write\_memory\_int(cpu[t].SSP, cpu[t].PSW);cpu[t]. SSP - = 4:
            // step 2: push return address to system stack
            write_memory_int(cpu[t].SSP, cpu[t].PC);
            cpu[t].SSP - = 4:
            // step 3: switch to system mode
            cpu[t].M = SYSTEM MODE;
            write_psw_flag(t, PSW_MASK_M, PSW_POS_M, SYSTEM_MODE);
            // raise interrupt level unless already non-maskable
            if (request >= MIN_NMI_LEVEL) {
               cpu[t]. IER = MIN_NMI_LEVEL;
            } else \{cpu[t]. IER = request;
            <sup>}</sup>
            write_psw_byte(t, PSW_MASK_IER, PSW_POS_IER, cpu[t].IER);
  // step 4: jump to interrupt handler<br>
\begin{pmatrix} \sqrt{1} & \sqrt{1} \\ \sqrt{1} & \sqrt{1} \end{pmatrix}. PC = read_memory_int(cpu[t]. IVT + 4*(request-1));
```
# Implementation of Instructions

- Basically done using C operations<br>• Example: SL (chift left)
- Example: SL (shift left)

```
SL\langle cases\ of\ opcode\ switch\ in\ CPU\ t\ 62b\rangle + \equiv63dcase OPCODE_SL:
             read_operand_size();
             skip\_openand();
             int source = read\_operand();int amount = read_operand(0PERANDSIZE_BYTE);
             int result = source \leq x amount:
             write\_destination\_operand(PC + 2, result);break;
```
#### Example: AND

```
\langle cases\ of\ opcode\ switch\ in\ CPU\ t\ 62a \rangle + \equivcase OPCODE_AND:
    read_operand_size();
    skip\_openand();
    int result = read\_operand() & read\_operand();
    write\_destination\_operand(PC + 2, result);break;
```
### Example: PUSHALL

#### **PUSHALL**

```
\langle cases\ of\ opcode\ switch\ in\ CPU\ t\ 62b \rangle + \equiv69acase OPCODE PUSHALL:
            if (CPSW & PSW_MASK_M) == MODE_SYSTEM) {
               for(int i = 0; (i < R.length); i++) {
                 write\_memory\_int(SSP, R[i]);SSP += 4 * STACK_GROW_DIRECTION;ł
            } else {
               for(int i = 0; (i < R.length); i++) {
                 write\_memory\_int(USP, R[i]),USP += 4 * STACK_GROW_DIRECTION;}
            Ъ
            break;
```
# Example: JSR

```
\langle cases\ of\ opcode\ switch\ in\ CPU\ t\ 62a \rangle + \equiv(61b) \triangleleft 74case OPCODE_JSR:
    cpu[t] . operand_size = OPERANDSIZE_INT;int destination = read\_operand(t);
    if ((cpu[t].PSW & PSW_MASK_M) == MODE_SYSTEM) {
      write_memory_int(cpu[t].SSP, (unsigned int) decode_pointer);
      cpu[t].SSP = cpu[t].SSP - 4;\} else \{write_memory_int(cpu[t].USP, (unsigned int) decode_pointer);
      cpu[t].USP = cpu[t].USP - 4;\mathcal{F}cpu[t]. decode_pointer = destination;
    break;
```
#### Example: TRAP

 $\langle cases\ of\ opcode\ switch\ in\ CPU\ t\ 62a \rangle + \equiv$  $75c$  $cpu[t] .operand_size = OPERANDSIZE_BYTE;$  $int num = read\_operand(t);$  $cpu[t] . IRR = num;$ write\_psw\_byte(t, PSW\_MASK\_IRR, PSW\_POS\_IRR, num);

# Example: UPCAST

```
\langle cases\ of\ opcode\ switch\ in\ CPU\ t\ 62a \rangle + \equiv76<sub>b</sub>case OPCODE UPCAST:
            read\_operand\_size(t);int destination_operand_size = operand_size;
             skip\_operand(t);read\_operand\_size(t);int source_operand_size = operand_size;
             int source = read\_operand(t);int result = 0:
             switch(destination_operand_size) {
               case OPERANDSIZE_INT:
                 switch(source0perandSize) {
                   case OPERANDSIZE_SHORT: // short -> int
                     result = (skort) source;intbreak;
```
# Uff!

# ULIX Compiler

# ULIX Compiler

- Back end of GCC<br>• Written by Poltha
- Written by Balthasar Biedermann<br>• Baady fer testing
- Ready for testing ...

# Input

```
int main(void){
  int a = 23;
  int b = 42;
 int c = a + b;
 c = a - b;
 c = a / b;c = a * b;
c = a % b;}
```
# **Output**

#### **.text .globl main main:**push **push int r0 add int r0, sp, #4 sub int sp, sp, #28 sub int r1, r0, #4 move int [r0 + -12], #23 move int [r0 + -8], #42 add int [r0 + -4], [r0 + -12], [r0 + -8] sub int [r0 + -4], [r0 + -12], [r0 + -8] div int [r0 + -20], [r0 + -12], [r0 + -8]**  $move$   $int$   $[r0 + -4]$ ,  $[r0 + -20]$  zuerst werde<br> $mul$   $int$   $[r0 + -4]$ ,  $[r0 + -12]$ ,  $[r0 + -8]$  $int$   $[r0 + -4]$ ,  $[r0 + -12]$ ,  $[r0 + -8]$ move  $int$   $[r0 + -24]$ ,  $[r0 + -12]$ <br>mod  $int$   $[r0 + -28]$ .  $[r0 + -24]$ mod int  $[r0 + -28]$ ,  $[r0 + -24]$ ,  $[r0 + -8]$ <br>move int  $[r0 + -4]$ ,  $[r0 + -28]$  $int$   $[r0 + -4]$ ,  $[r0 + -28]$ move int sp, r0<br>move int r0. [r0 **move int r0, [r0 + 0] rts**

# Input

**int main(void){ int a = 23;**  $int b = 42;$  $int c = a \& b;$ **c = a | b;c = a ^ b;c = ~a;**

**}**

# **Output**

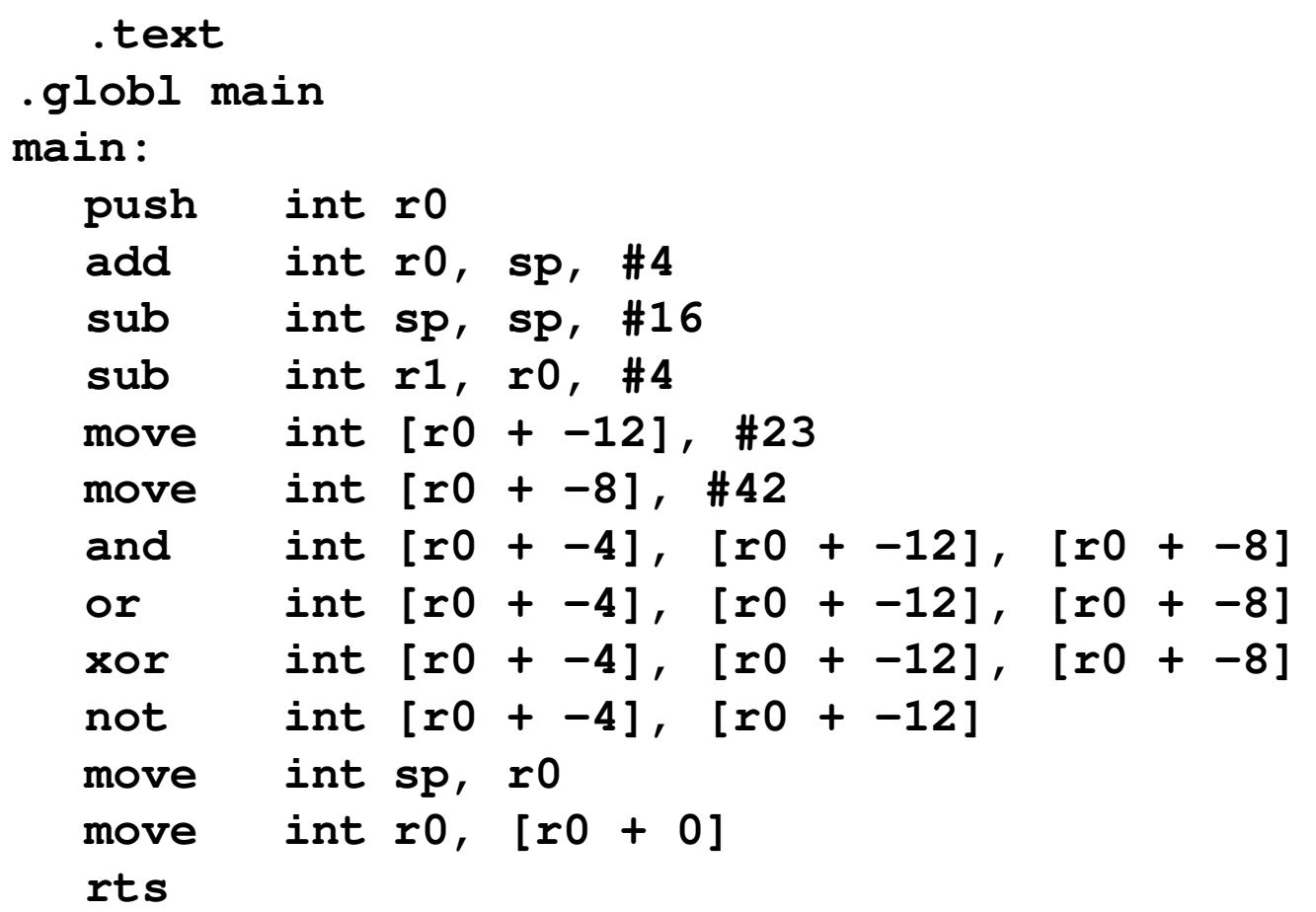

# Input

```
int main(void){
 signed char c = 4;signed short s = c;signed int i = s;
 i = c;s = (signed short) i;c = (signed char) s;c = (signed char) i;}
```
# Output **.text**

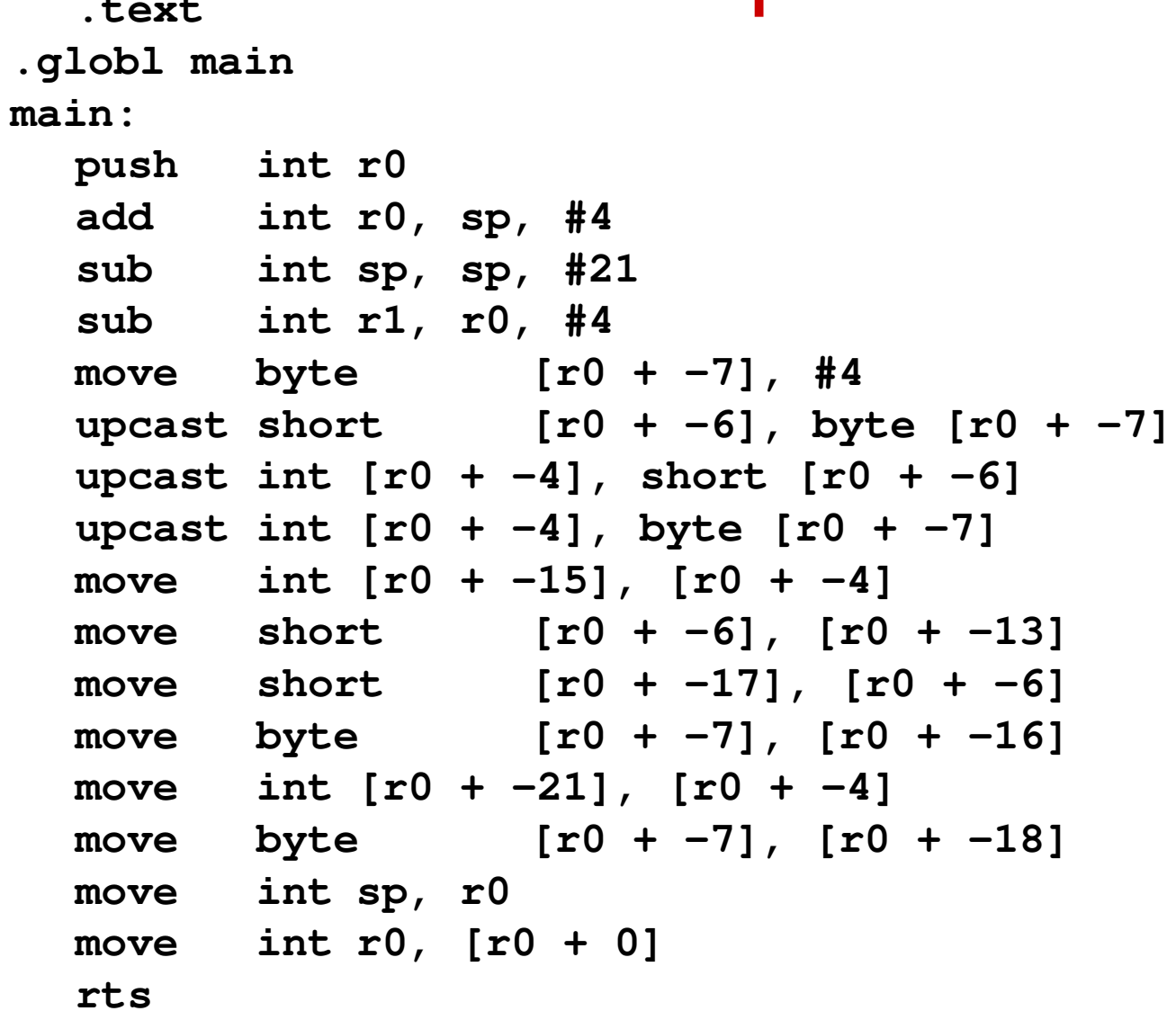

# Ausblick

- ULIX Assemblierer gerade in Arbeit!<br>• Pald mäglich: heliebige C Pregramm
- Bald möglich: beliebige C-Programme auf die ULIX-Hardware bringen